## **2018-11-14 AAI Meeting Notes**

## Recording:

[Recorded Session 2018-11-14](#)

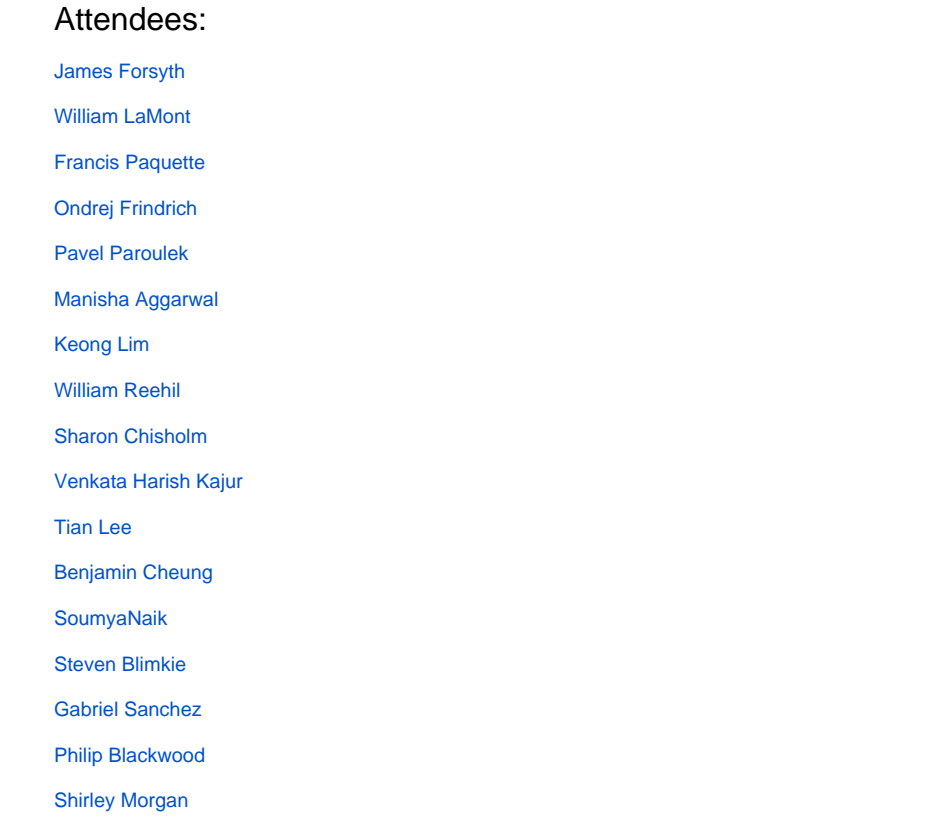

## START RECORDING

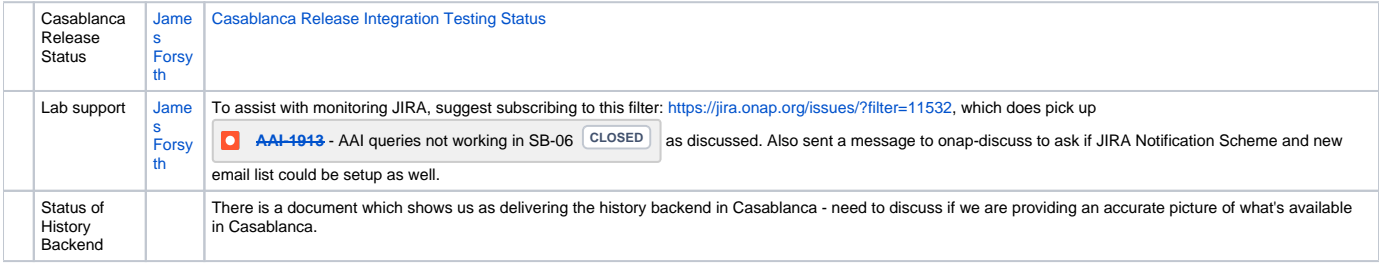

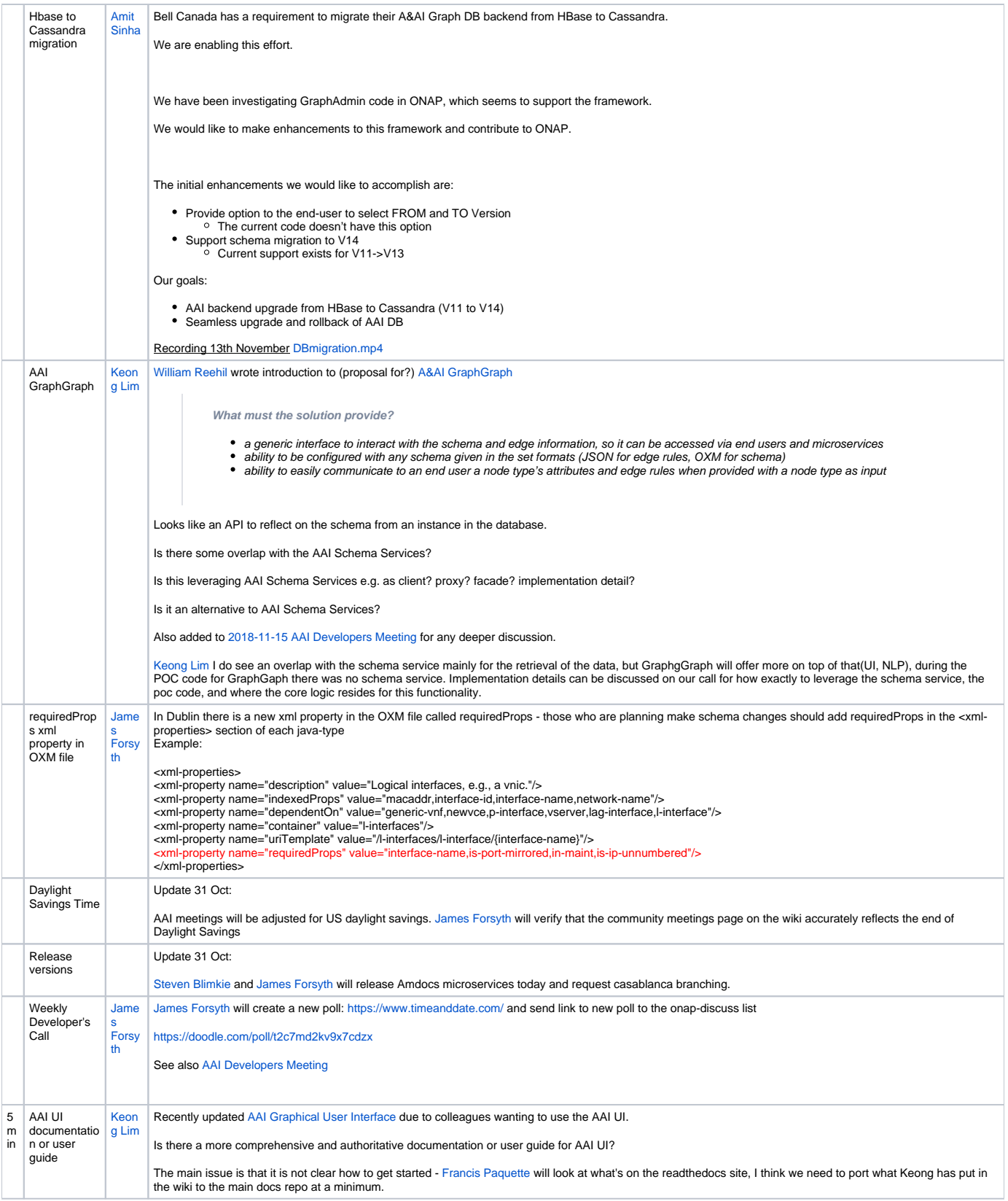

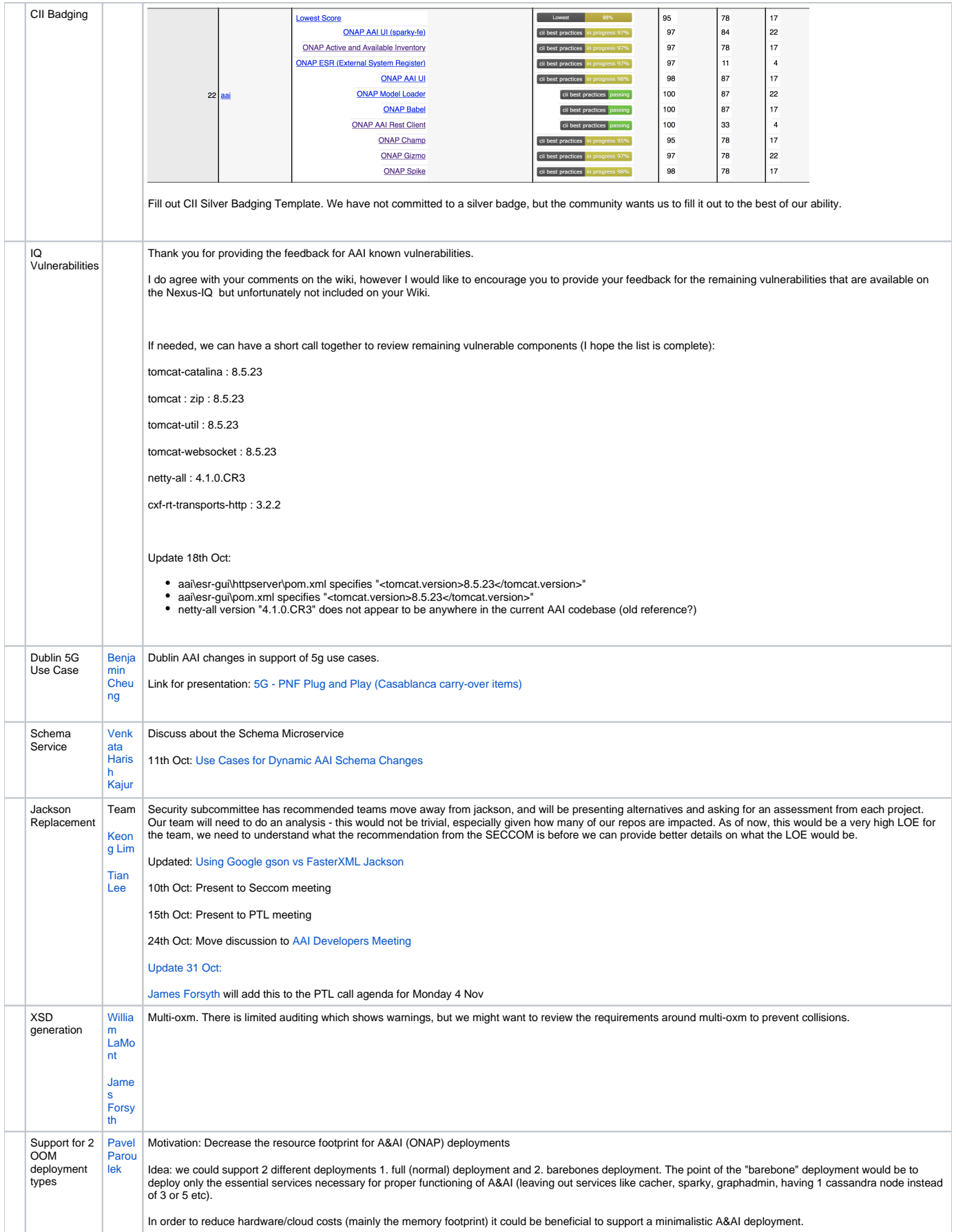

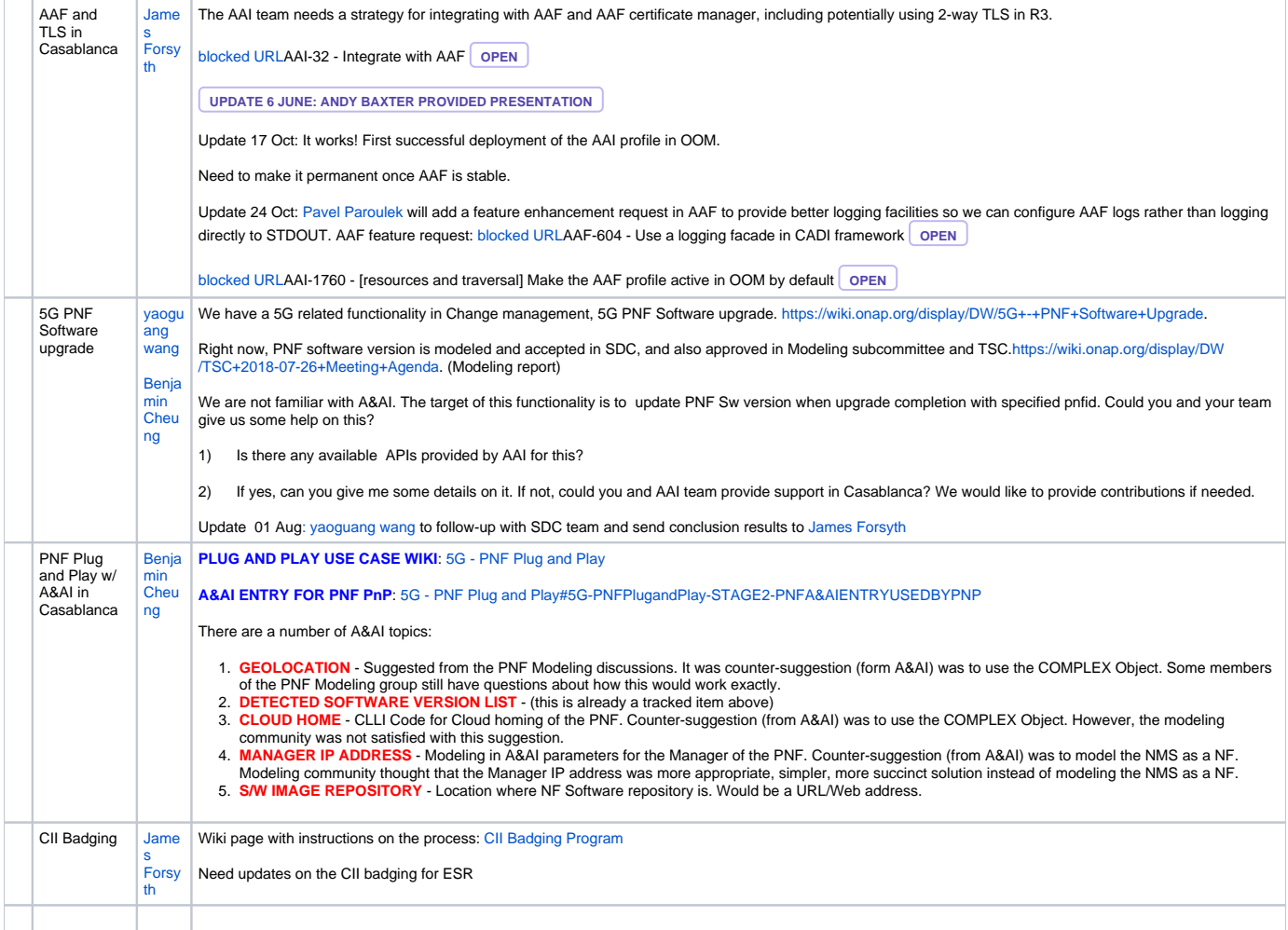

## Open Action Items

New Action items

[Pavel Paroulek](https://wiki.onap.org/display/~wageslave) to clarify if ticket needed for Graph Admin or Graph Graph